# **CST8177 - Linux II**

#### Regular Expressions

## **Topics**

- Our standard .bashrc and .bash profile (or .profile)
- ▶ Our standard script header
- Regular Expressions

#### .bashrc

 $[-z$  " $$PSI-}$ " ] & & return if  $[$  " $\sqrt{5}$  { FIRST SHELL-}" = "" ] ; then export \_FIRST\_SHELL=\$\$ export PATH="\$PATH:\$HOME/bin" export LC\_ALL=en\_CA.UTF-8 export LANG=en\_CA.UTF-8 # here we put things that # should be done once fi # here we put things that need to be # done for every interactive shell

#### .bash\_profile

Contains just one line:

```
source ./.bashrc
```
## **Standard script header**

#!/bin/sh -u

umask 022  $\qquad$  # use 077 for secure scripts

PATH=/bin:/usr/bin ; export PATH # add /sbin and /usr/sbin if needed

## **Matching Patterns**

- ▶ There are two different pattern matching facilities that we use in Unix/Linux:
- 1. filename globbing patterns match existing pathnames in the current filesystem only
- 2. regular expressions match substrings in arbitrary input text
- We need to pay close attention to which of the two situations we're in, because some of the same special characters have different meanings!

# **File Name Globbing**

- Globbing is used for
	- globbing patterns in command lines
	- patterns used with the find command
- shell command line (the shell will match the patterns against the file system):
	- ls \*.txt
	- echo ?????.txt
	- vi [ab]\*.txt
- $\triangleright$  find command (we double quote the pattern so the find command sees the pattern, not the shell):
	- find ~ -name "\*.txt"
	- in this case, the find command matches the pattern against the file system

## **Regular Expressions**

- ▶ IMPORTANT: regular expressions use some of the same special characters as filename matching on the previous slide but they mean different things!
- ▶ Before we look at regular expressions, let's take a look at some expressions you're already comfortable with: algebraic expressions
- **Larger algebraic expressions are formed by** putting smaller expressions together

## **Algebraic Expressions**

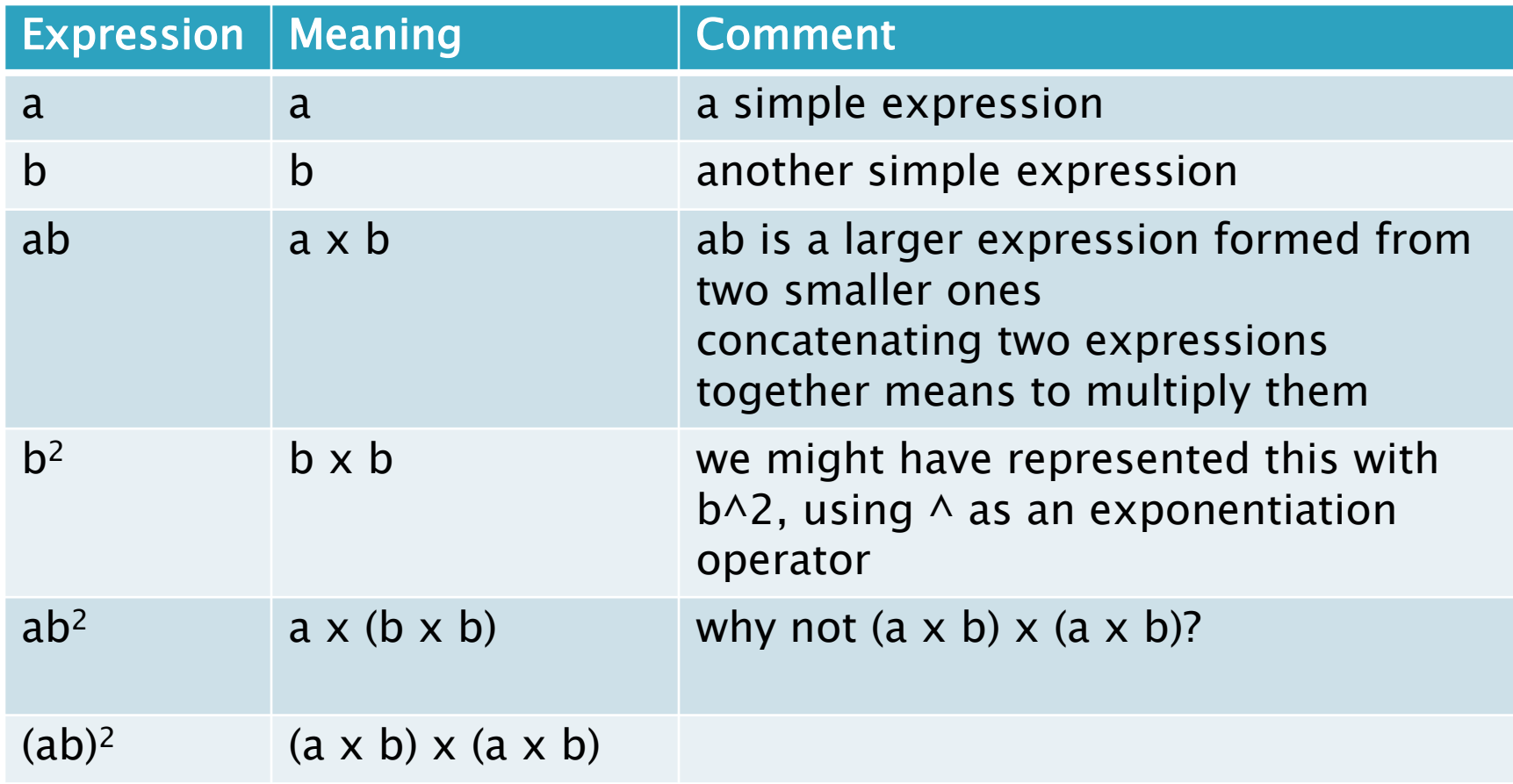

### **Basic Regular Expressions**

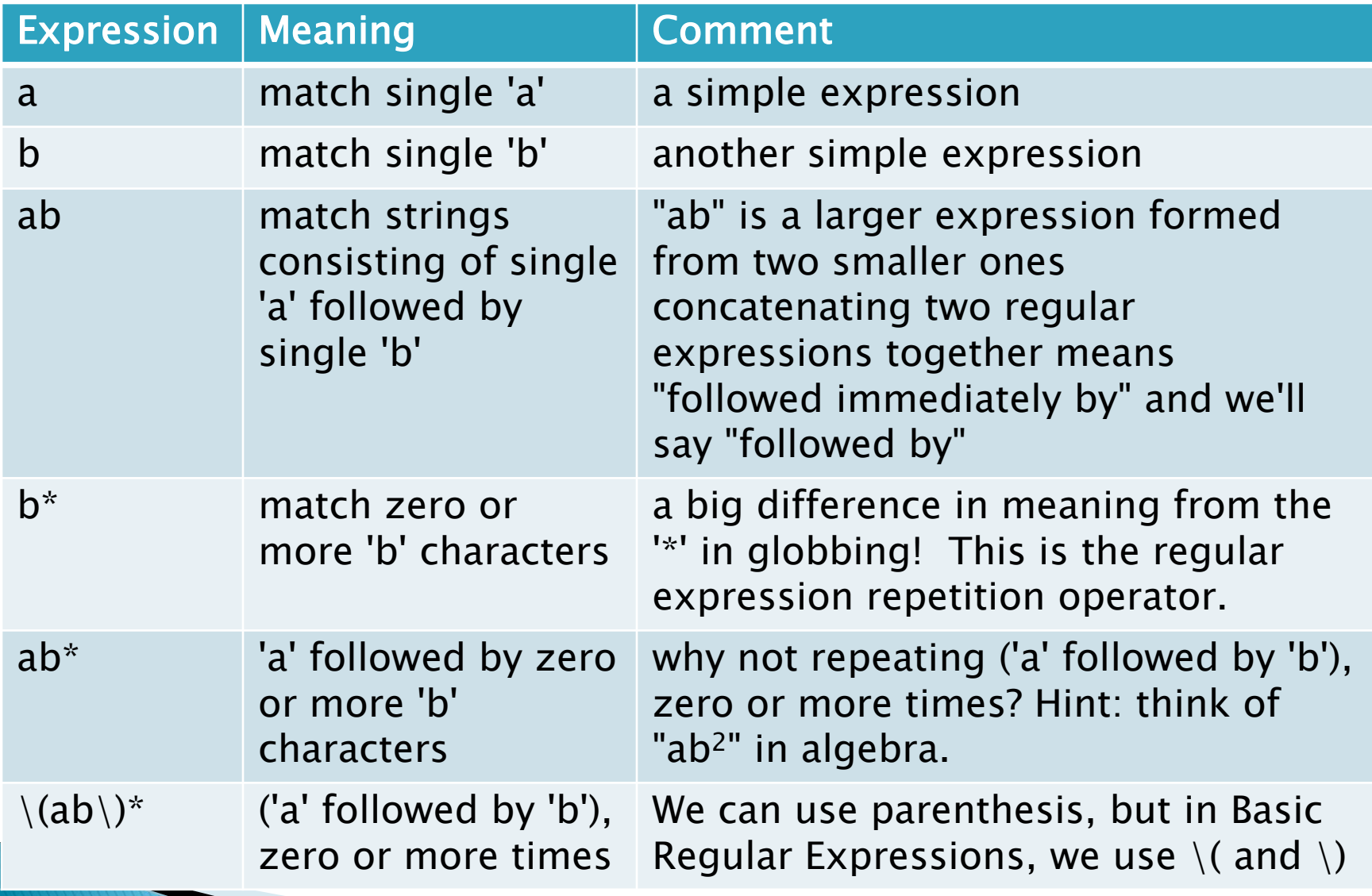

#### **Basic Regular Expressions (con't)**

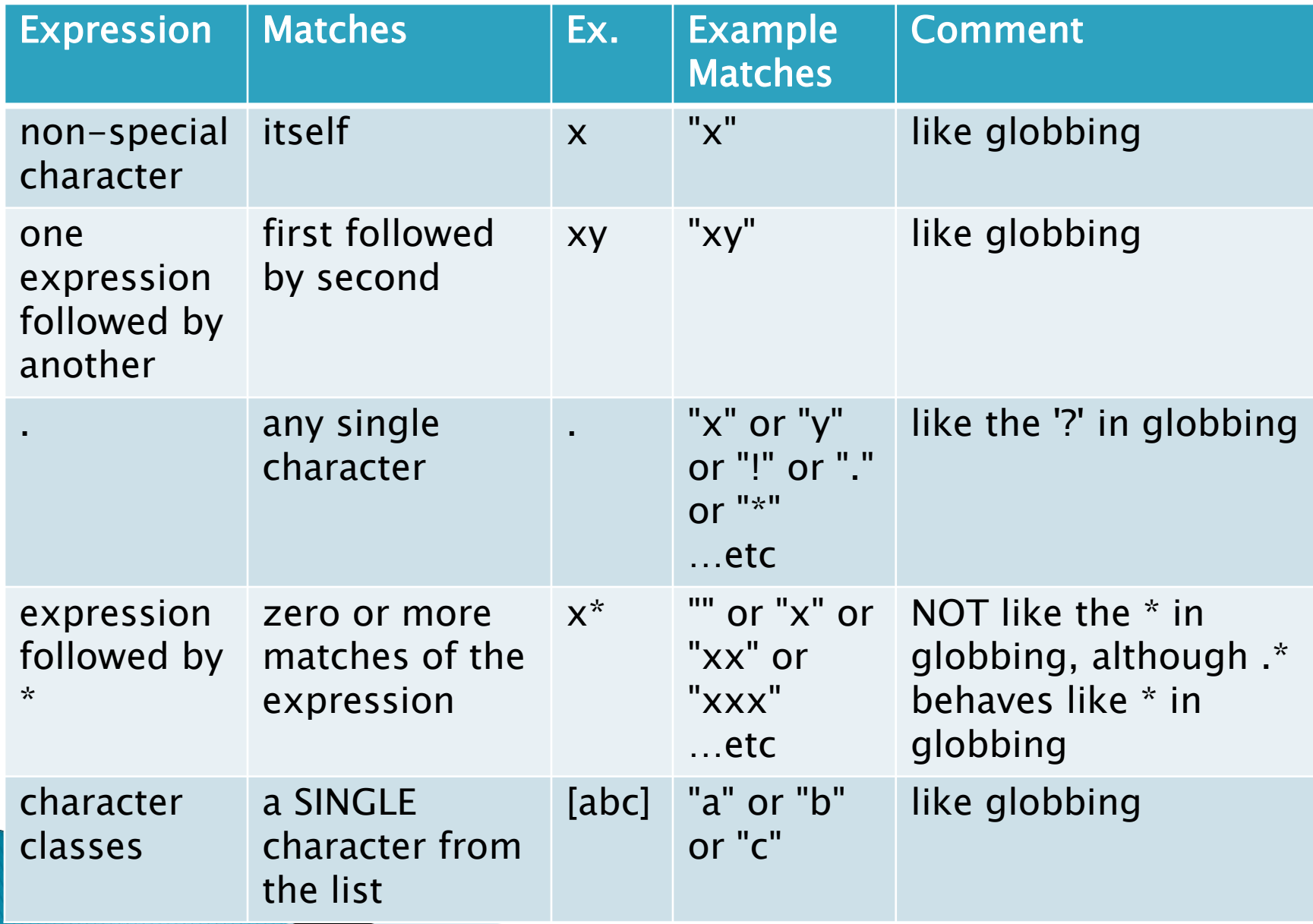

#### **Basic Regular Expressions (con't)**

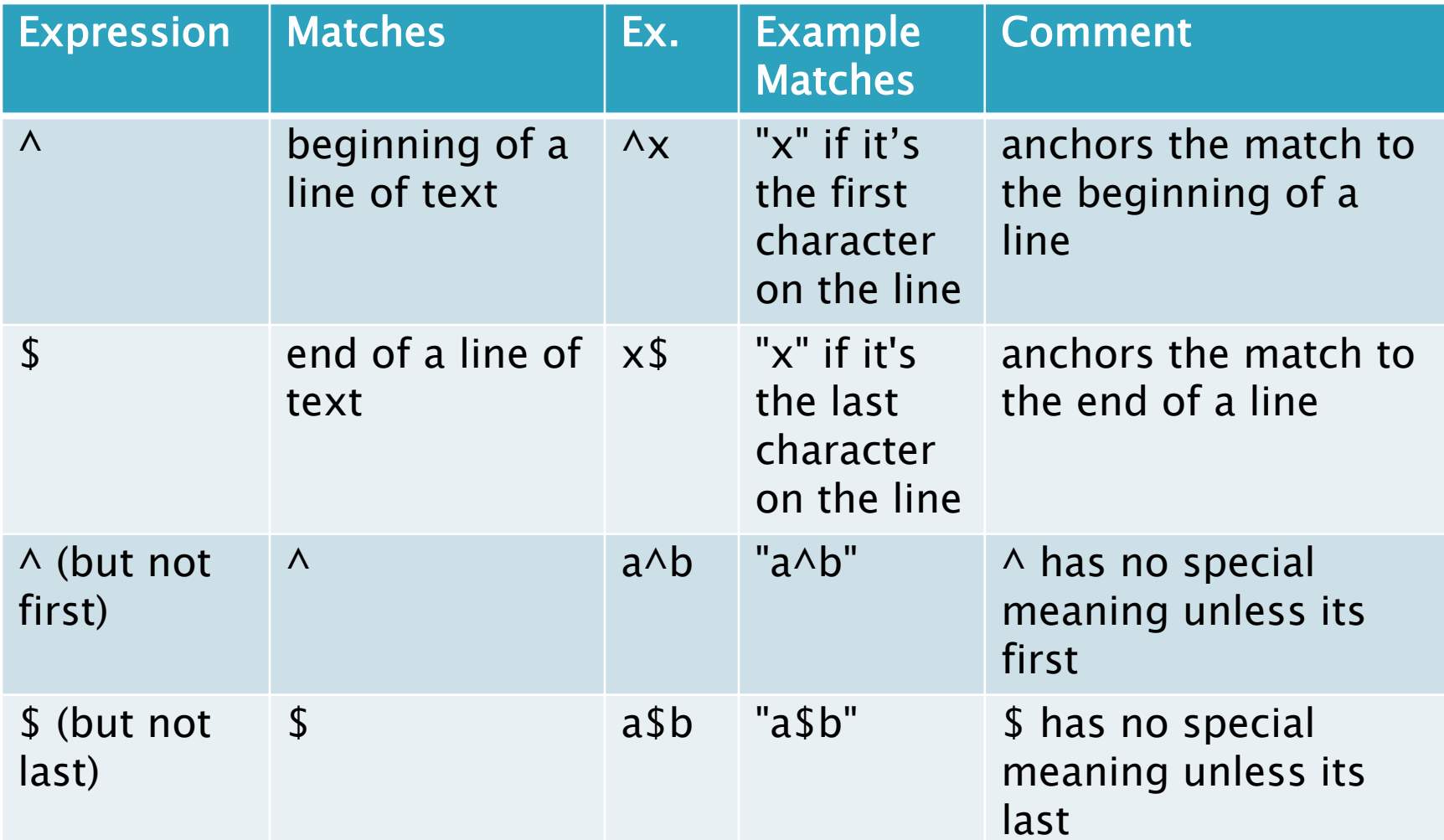

#### **Basic Regular Expressions (con't)**

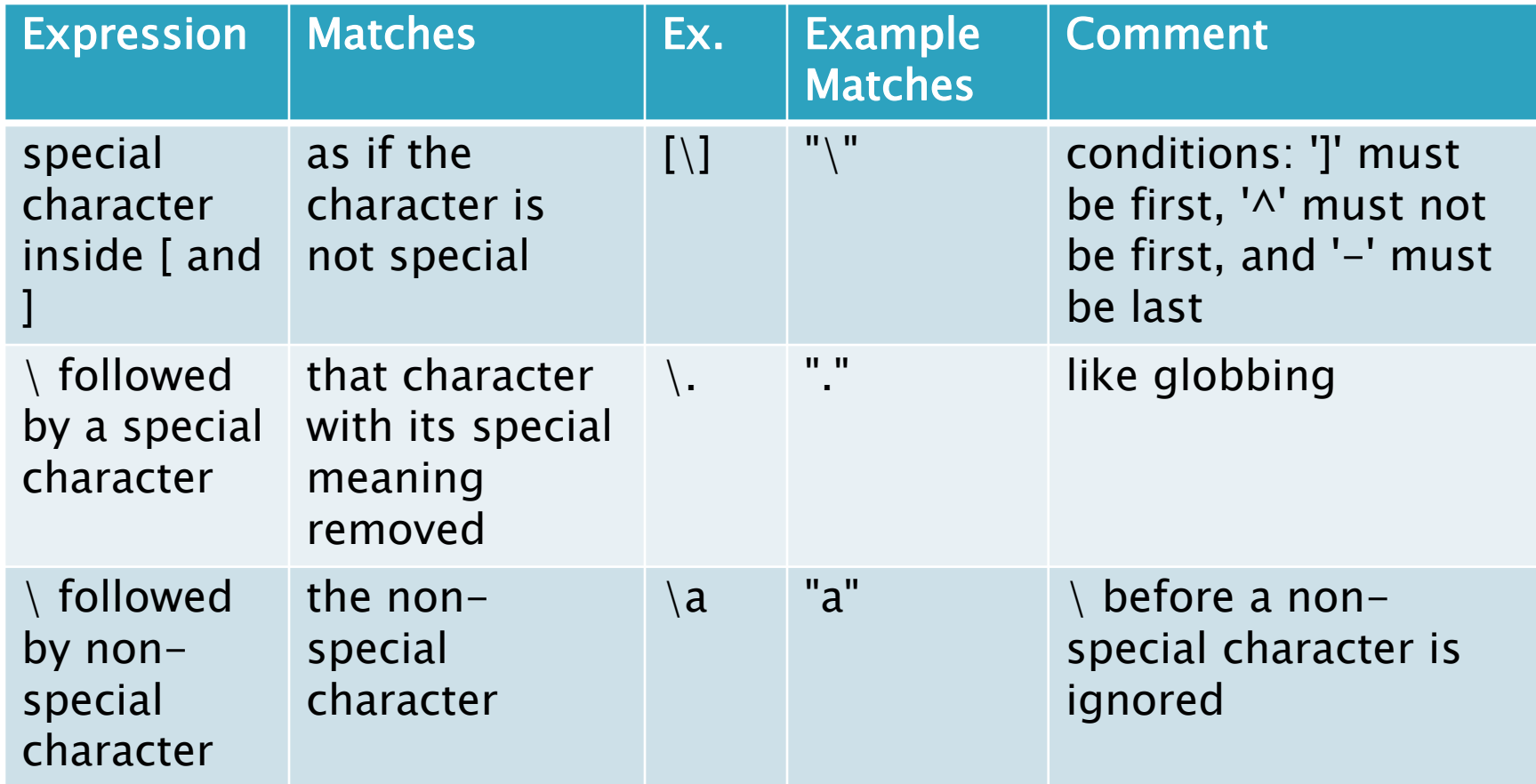

## **Exploring Regular Expressions**

- testing regular expressons with grep on stdin
	- run grep --color=auto '*expr*'

**The Company of the Company of the Company of the Company of the Company of The Company of The Company of The Company of The Company of The Company of The Company of The Company of The Company of The Company of The Company** 

- use single quotes to protect your *expr* from the shell
- grep will wait for you to repeatedly enter your test strings (type  $\wedge$ D to finish)
- grep will print any string that matches your *expr*, so each matched string will appear twice (once when you type it, and once when grep prints it)
- the part of the string that matched will be colored ◦ unmatched strings will appear only once where you typed them

### **Basic Regular Expressions (cont'd)**

- Regular expressions can be used in awk, grep, vi, sed, more, less, and others
- ▶ For now, we'll use grep on the command line
- ▶ We will get into the habit of putting our regex in single quotes on the command line to protect the regex from the shell
- ▶ Special characters for basic regular expressions:  $\setminus$ , [, ], .,  $\star$ ,  $\hat{\ }$ ,  $\hat{\ }$
- can match single quote by using double quotes, as in : grep "I said, \"don't\""
- alternatively: grep 'I said, "don'\''t"'

## **Regular Expressions**

- Appendix A in the Sobell Text book is a source of information
- You can read under REGULAR EXPRESSIONS in the man page for the grep command  $-$  this tells you what you need to know
- ▶ The grep man page is normally available on Unix systems, so you can use it to refresh your memory, even years from now

## **Regular Expressions to test**

#### examples (try these)

- grep 'ab'  $\#$  any string with a followed by **b** ◦ grep 'aa\*b' #one or more a followed by b
- grep 'a..\*b'  $\#a$ , then one or more anything, then **b**
- grep 'a.\*b'  $\#$ a then zero or more anything, then **b**
- grep 'a.b'  $\#$  a then exactly one anything, then **b**
- grep ' $\wedge a'$  # a must be the first character
- grep ' $\wedge$ a.\*b\$' # a must be first, **b** must be last
- Try other examples: have fun!